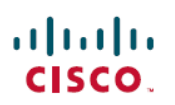

# **Cisco WAE 7.6.0 Documentation Roadmap**

**First Published:** 2022-06-06

## **Documentation Roadmap**

This documentation overview lists the guides that are related to Cisco WAN Automation Engine (WAE) 7.6.0. You can access the Cisco WAN Automation Engine (Cisco WAE) end-user documentation on Cisco.com at Cisco WAN [Automation](http://www.cisco.com/c/en/us/support/routers/quantum-wan-automation-visibility-engine/tsd-products-support-series-home.html) Engine (WAE) product page.

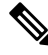

We sometimes update the documentation after original publication. Therefore, you should always review the documentation on Cisco.com for any updates. **Note**

#### **Cisco WAE Platform and System Documentation**

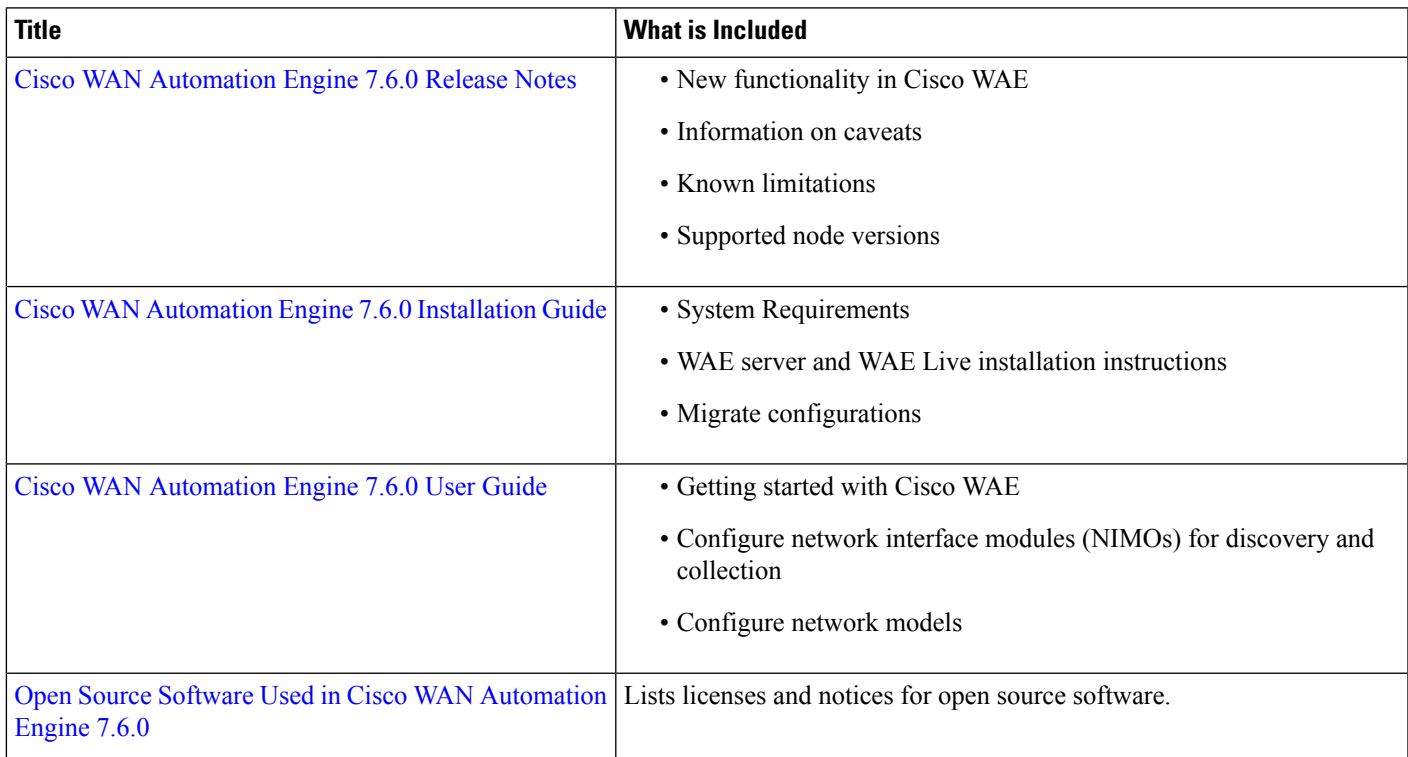

# **Cisco WAE Design Documentation**

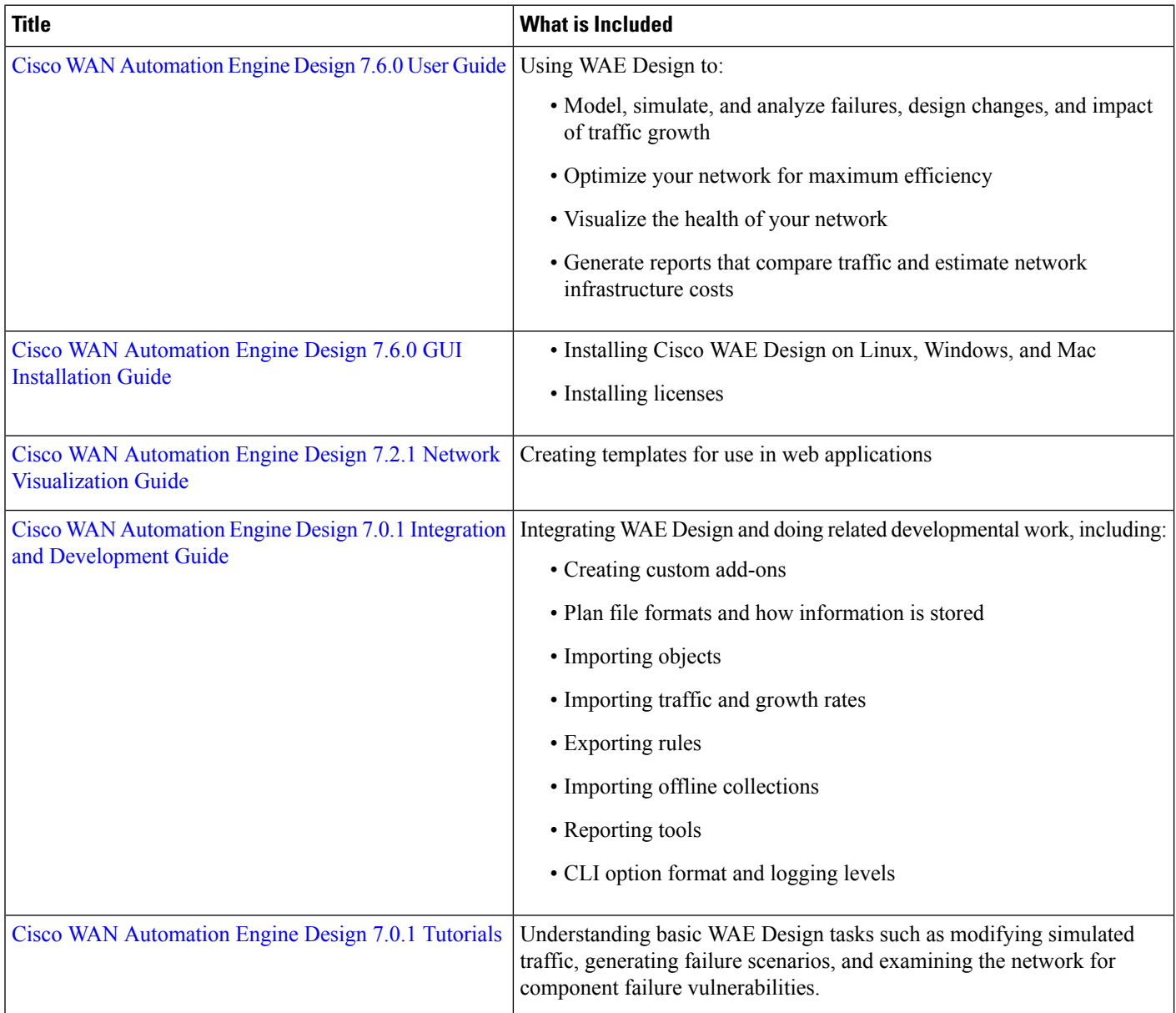

I

### **Cisco WAE Live Documentation**

 $\blacksquare$ 

I

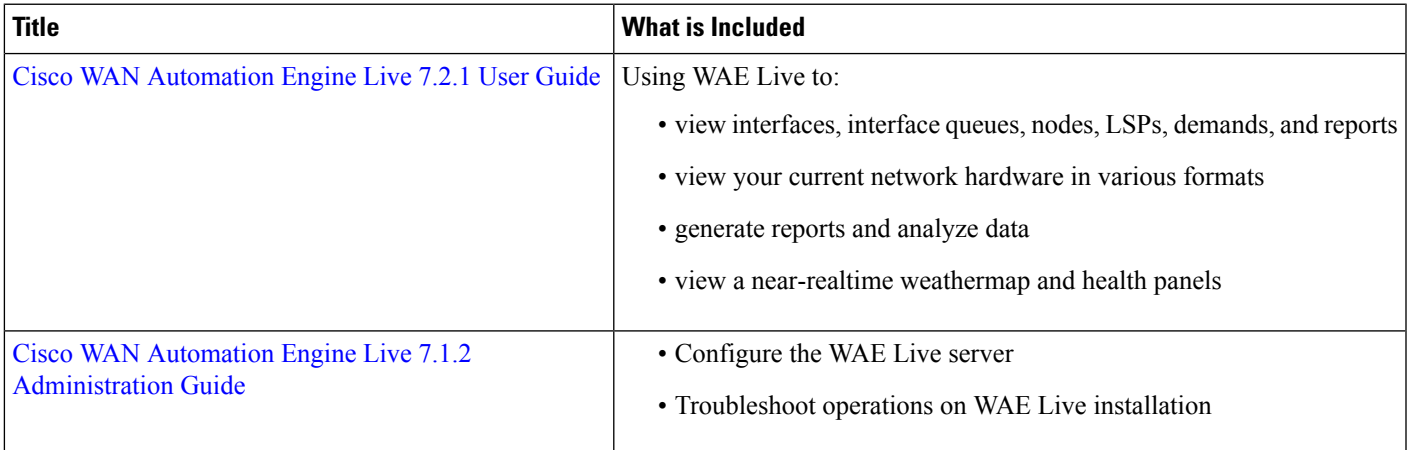

#### **Cisco WAE API Documentation**

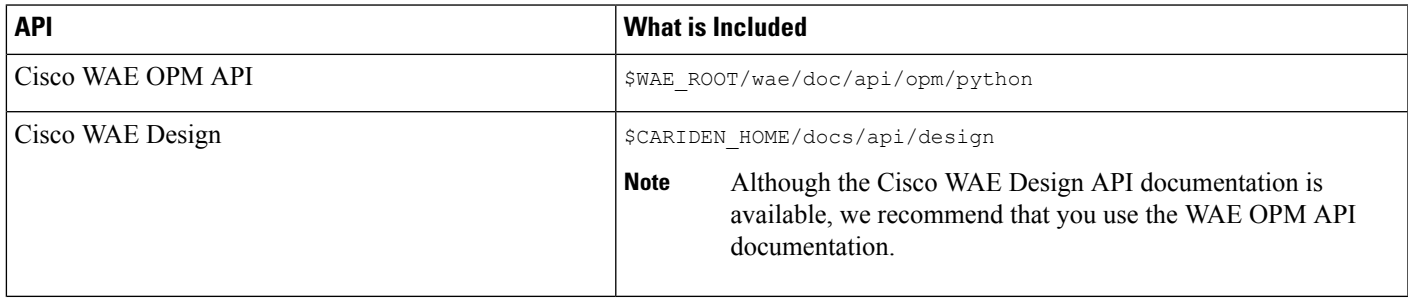

© 2022 Cisco Systems, Inc. All rights reserved.